## **Partition Layout**

**Figure 1: Frost partitions and queues**

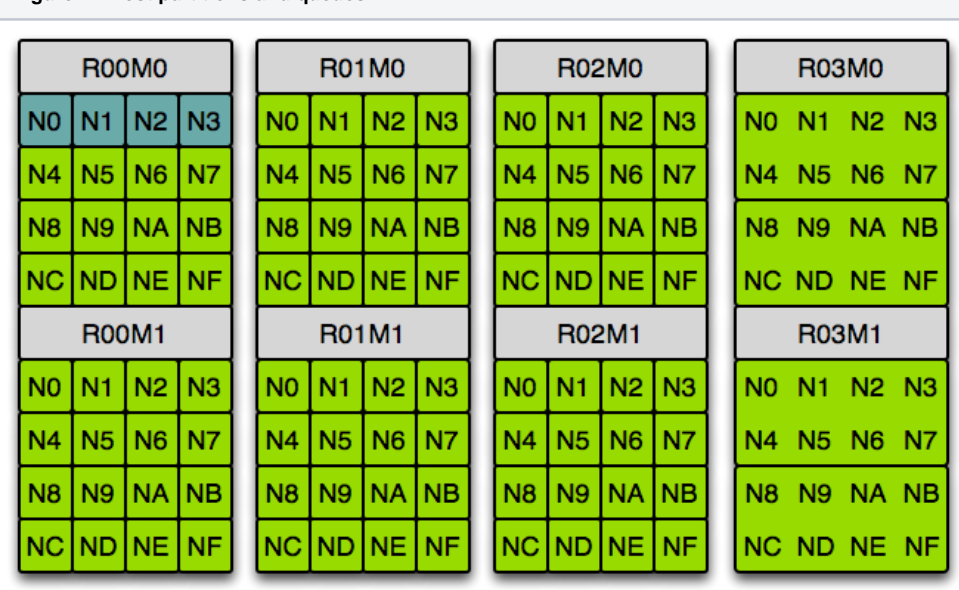

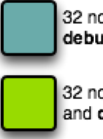

32 nodes in<br>debug queue

32 nodes in default and debug queues

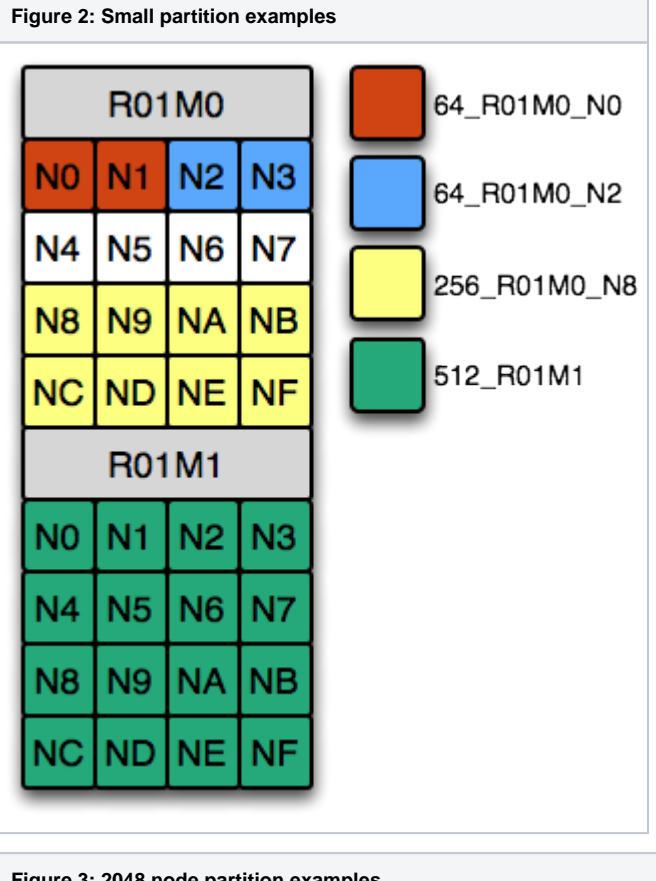

**Figure 3: 2048 node partition examples**

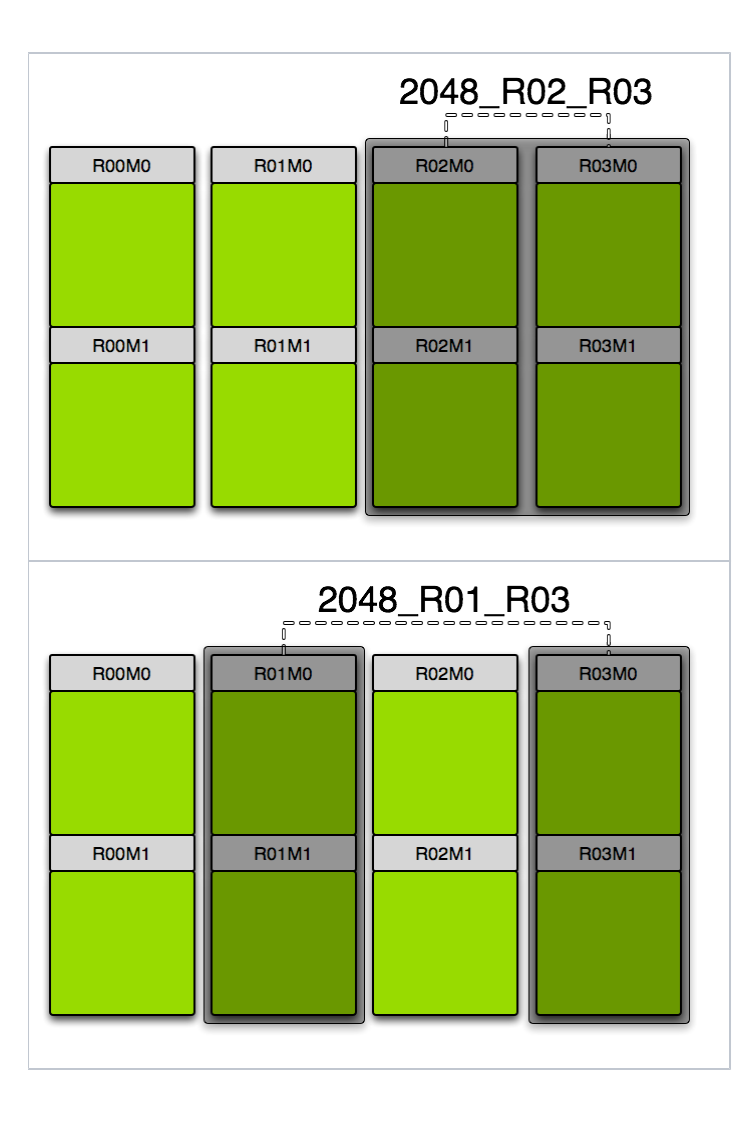